Please complete the captcha to download the file.

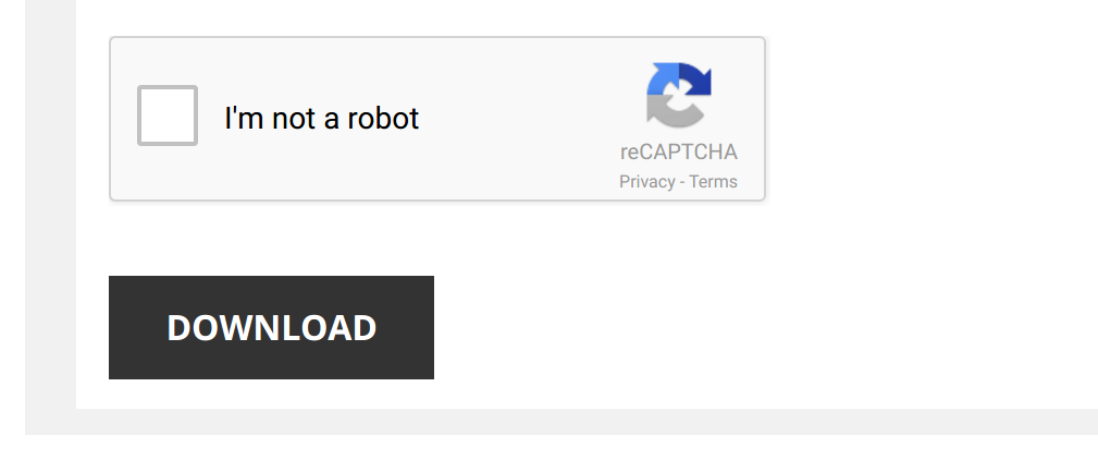

*performance-power-pro-router-manual 1/5 [PDF Drive - Search and download PDF files for free.](http://cool3c.incar.tw/)*

## **[Performance Power Pro Router Manual](http://cool3c.incar.tw/performance-power-pro-router-manual.pdf)**

When people should go to the books stores, search inauguration by shop, shelf by shelf, it is in fact problematic. This is why we offer the book compilations in this website. It will agreed ease you to see guide Performanc

By searching the title, publisher, or authors of quide you in reality want, you can discover them rapidly. In the house, workplace, or perhaps in your method can be every best area within net connections. If you strive for and install Performance Power Pro Router Manual as a result simple!

How to use a wood router? https://goo.gl/huAk4b Wood routers have perfect ergonomics and plenty of power for DIY jobs like cutting grooves and rabbets ...

How to Install Your Orbi WiFi System | NETGEAR Learn more about the Orbi WiFi System: https://www.netgear.com/orbi/ With the Orbi WiFi System by NETGEAR, you're ready right ..

*Essential Router Skills - Tips, Tricks and Buying Advice* Get the Katz-Moses Magnetic Dovetail Jig: https://goo.gl/XzEmMa Today we're talking about essential router skills. In this

*Router 101: Router basics for absolute, total beginning woodworkers.* Get my curated list of affordable woodworking tools. Never overspend on tools again⊳ ...

*Best Way To Use A Woodworking Router For Beginners!* Best Way To Use A Woodworking **Router** For Beginners! A total beginner guide on how to use a woodworking **router** the best way, ...

*How to use an electric planer?* https://goo.gl/JDBVyp Watch this video to learn how to use an electric planer. Including useful tips & tricks from Skil.

*Wood Routers : How to Operate a Plunge Router* A plunge **router** is named after its plunging abilities that come from its plate that slides on a rail to put the bit into a piece of wood.

*Router Bits for Beginners | Rockler Skill Builders* In this video the most common types of **router** bits are explained for the novice woodworker. The Rockler **router** bits highlighted in ...

RAVPower FileHub setup and review (2019 model). Wireless storage for your tablet or smartphone I show how to setup the latest RavPower FileHub in its various modes, and provide a comprehensive review. The RAVPower ...

How to make your WiFi and Internet speed faster with these 2 simple settings I will show you how to get faster Internet speed making those downloads even faster and streaming even more ...

*How to Set Up the Rotary Tool* Joel Petersen explains how to use the Fire Mountain Gems and Beads rotary tool safely and accurately. See how to use different ...

*How to Use a Planer | Woodworking* Learn how to use an electric planer.

This video may be used to generate knowledge in woodworking.

Don't miss the previous ...

*How to Change a Router Bit | Rockler Skill Builders* Learn how to install or change a **router** bit in a portable **router** or **router** table. We demonstrate how to change a **router** bit in a ...

How to Setup the XR500 Nighthawk Pro Gaming WiFi Router by NETGEAR Learn more about Nighthawk Pro Gaming: http://bit.ly/xr500yt See how easy it is to set up your new NETGEAR XR500 Nighthawk ...

*Upgrading our WORST Wifi Setup - NETGEAR Nighthawk Pro Gaming Router Showcase* Thanks, NETGEAR for sponsoring this video! Pick up a NETGEAR Nighthawk **Pro** Gaming **Router** on Amazon at ...

*How to Setup Your Alto LIVE1202 Audio Mixer 12 channel with USB* Master Class how to set up a mixer - ALTO Live 1202 Professional 12-Channel /2-Bus Mixer Find it at Amazon.com ..

*Xiaomi PRO 300M 2.4Ghz - installation* buy here https://www.gearbest.com/network-cards/pp\_676926.html?lki... Main Features: ○ Two powerful high-gain ...

*TP-Link AC1750 Wi-Fi Range Extender Repeater (RE450) Setup and Review* As an Amazon Associate I earn from qualifying purchases.

Get it on Amazon here... http://geni.us/cJFnJ8y

TP-Link TP-Link ...

*What Router Settings Should You Change?* What settings in your cryptic **router** options menu are worth a second look? Share your mouse and keyboard between multiple ...